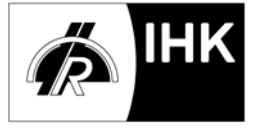

## **Gestaltungsempfehlungen für den Report und Hinweise zur betrieblichen Fachaufgabe**

Wird die Reportvariante gewählt, muss in zwei Wahlqualifikationen jeweils ein maximal dreiseitiger Report über Durchführung einer betrieblichen Fachaufgabe angefertigt werden.

Die Reporterstellung soll sich an nachfolgenden Gestaltungsempfehlungen orientieren, damit ein reibungsloser Prüfungsablauf sowie insbesondere die adäquate Gestaltung des Fachgesprächs durch den Prüfungsausschuss gewährleistet werden kann.

## **Allgemeine Hinweise zu den Reporten**

Die Reporte sind nicht zu genehmigen und werden nicht bewertet. Die Reporte beziehen sich auf tatsächlich in den Wahlqualifikationen durchgeführte betriebliche Fachaufgaben. Der Prüfungsausschuss führt das Fallbezogene Fachgespräch ausgehend von einer der beiden angegebenen Fachaufgaben seiner Wahl und dem dazu erstellten Report innerhalb der zugrunde liegenden Wahlqualifikation.

Werden die Reporte bis zum Tag der schriftlichen Prüfung nicht abgegeben, gilt die Prüfung als nicht bestanden.

## **Gestaltungshinweise für die Reporte**

Die Reporte haben ein Deckblatt. Auf diesem werden der Name des Prüflings und des Ausbildungsunternehmens, die zugrunde liegende Wahlqualifikation und das Thema der betrieblichen Fachaufgabe aufgeführt. Zudem hat der Ausbildende zu bestätigen, dass die Fachaufgaben vom Prüfling eigenständig im Betrieb durchgeführt worden sind.

Die Reporte haben (ohne Mitrechnung des Deckblattes) einen Umfang von max. 3 DIN A 4-Seiten und werden einseitig beschrieben. Zusätzliche Anlagen werden nicht zugelassen. Die Schriftgröße ist "11", Schriftart "Arial"; der Abstand beträgt 1,5 Zeilen. Sie haben einen linken und rechten Rand von 2,5 cm. Die Seiten werden fortlaufend nummeriert. Auf jeder Seite stehen Name und Prüflingsnummer.

Sie werden in der "Ich-Form" und in deutscher Sprache verfasst.

Die Reporte werden in dreifacher Ausfertigung zum Tag der schriftlichen Prüfung (Teil 2) abgegeben.

## *Bitte verwenden Sie keine Schnellhefter oder Ordner!*